### **This spice example just plots standard deviation and BER curves.**

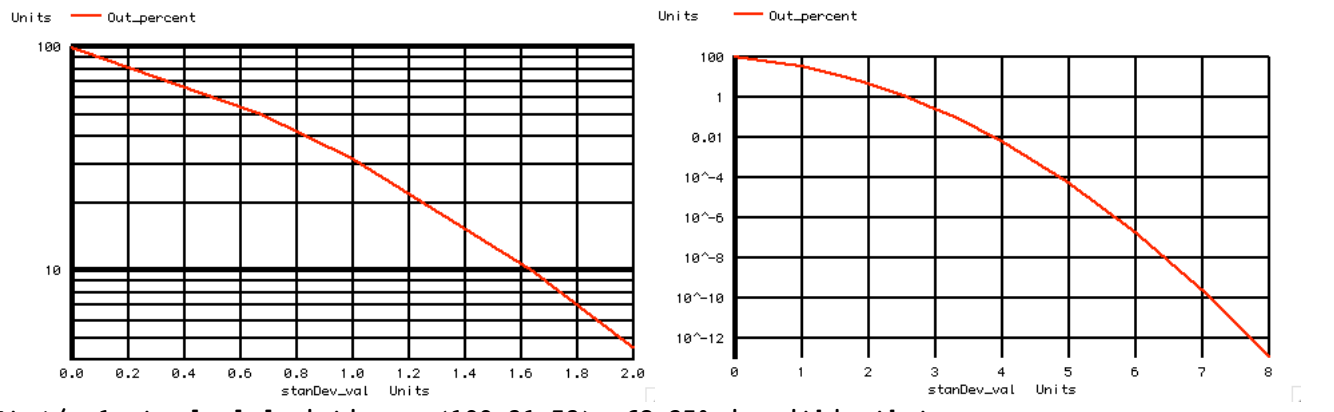

**At +/- 1 standard deviation, (100-31.73)= 68.27% is within that range. At +/- 3 standard deviations, (100-0.27) = 99.73% is within the +/- standard deviation range.**

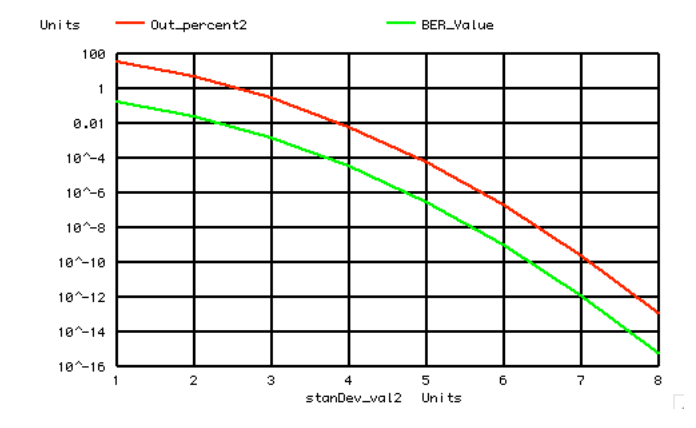

**At +/- 7 standard deviation, 2.56000000e-10% is outside that range. The BER (Bit Error Rate) should as least be below 2.56e-12/1.414 since a square wave has 1.414 more rms energy.** 

**The BER curve above comes from a Maxim article enclosed below.** 

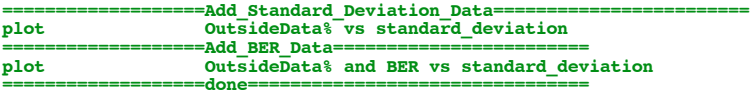

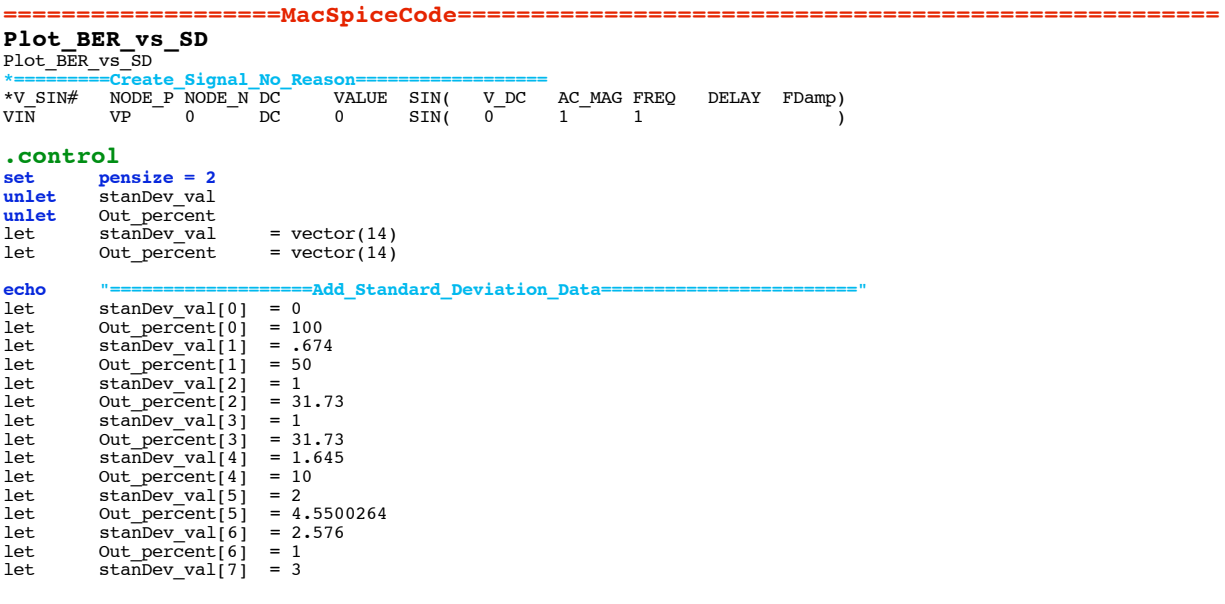

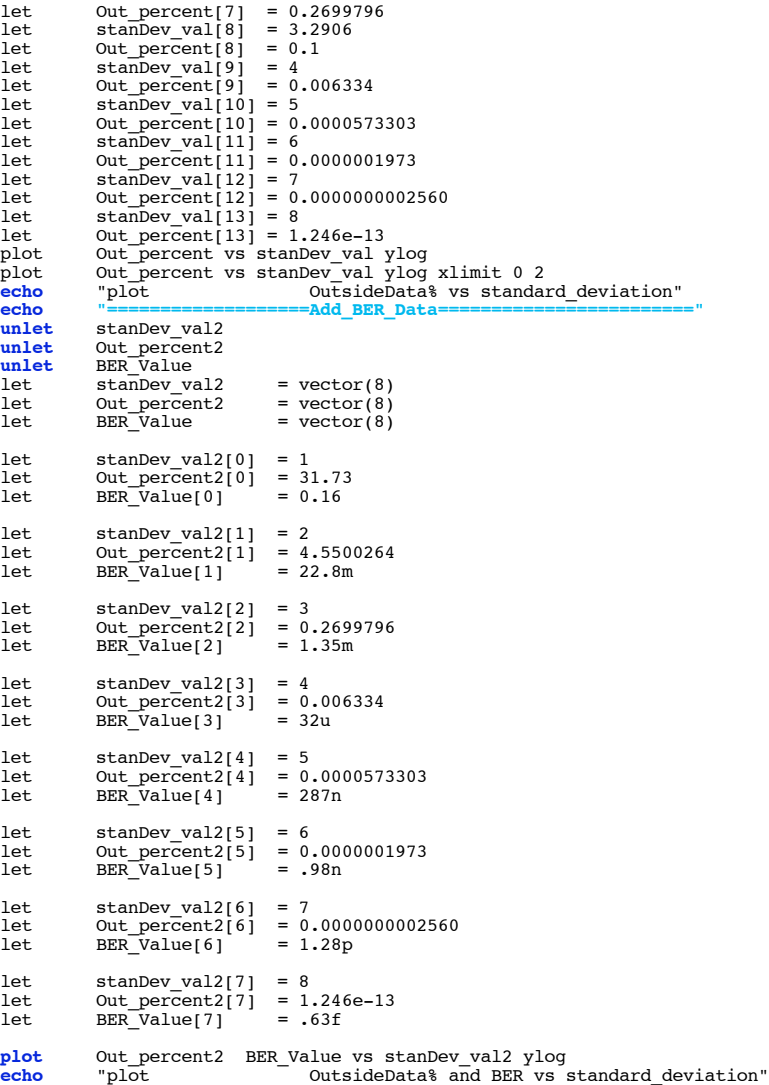

**echo "===================done================================"**

**.endc**

**.end**

**4.4.11\_11.07AM dsauersanjose@aol.com Don Sauer** 

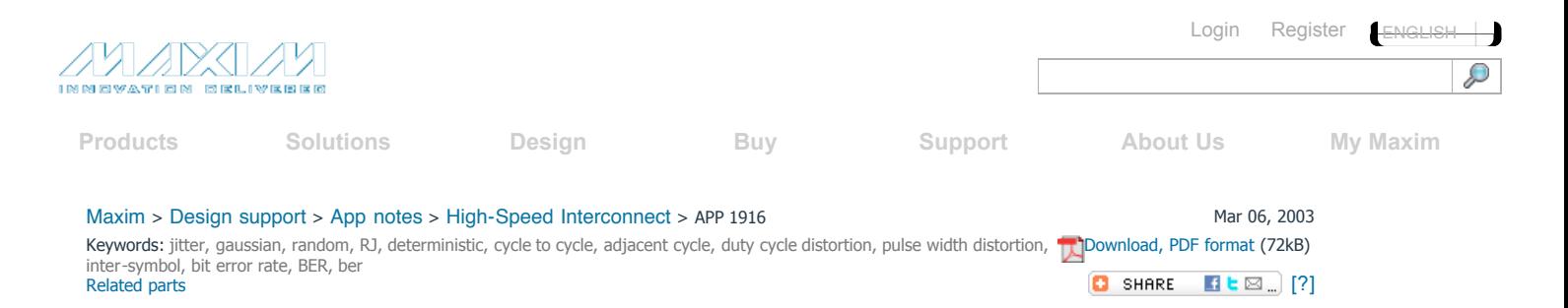

# **APPLICATION NOTE 1916 An Introduction to Jitter in Communications Systems**

*Abstract: This introduction to jitter presents definitions for various jitter types including the random jitter types: Gaussian, cycle-to-cycle, adjacent cycle; and deterministic jitter types: duty cycle distortion, pulse width distortion, pulse skew and data dependent (pattern) jitter. The application note also discusses the relationship between the various jitter components and system Bit Error Rate (BER).*

## **What is Jitter?**

The [SONET](http://www.maxim-ic.com/glossary/definitions.mvp/term/SONET/gpk/290) standard states that "Jitter is defined as the short-term variations of a digital signal's significant instants from their ideal positions in time. Significant instants could be (for example) the optimum sampling instants." The [Fiber Channel](http://www.maxim-ic.com/glossary/definitions.mvp/term/Fibre-Channel/gpk/126) standard simply defines jitter as "The deviation from the ideal timing of an event."

In short, the term "jitter" describes timing errors within a system. In a communications system, the accumulation of jitter will eventually lead to data errors.

The parameter that is of most value to the system user is the frequency of occurrence of these data errors, normally referred to as the [Bit Error Rate](http://www.maxim-ic.com/glossary/definitions.mvp/term/BER/gpk/28) (BER). We'll discuss BER in more detail later.

First, some definitions. The basic jitter types and definitions are listed in **Table 1** below. Some jitter types have a number of commonly used terms describing the same measurement. Others have terms describing different measurement methods for the same jitter type. Where multiple terms are used to describe the same jitter type, these are listed together.

### **Table 1. Terms and Definitions Associated with Jitter Measurements**

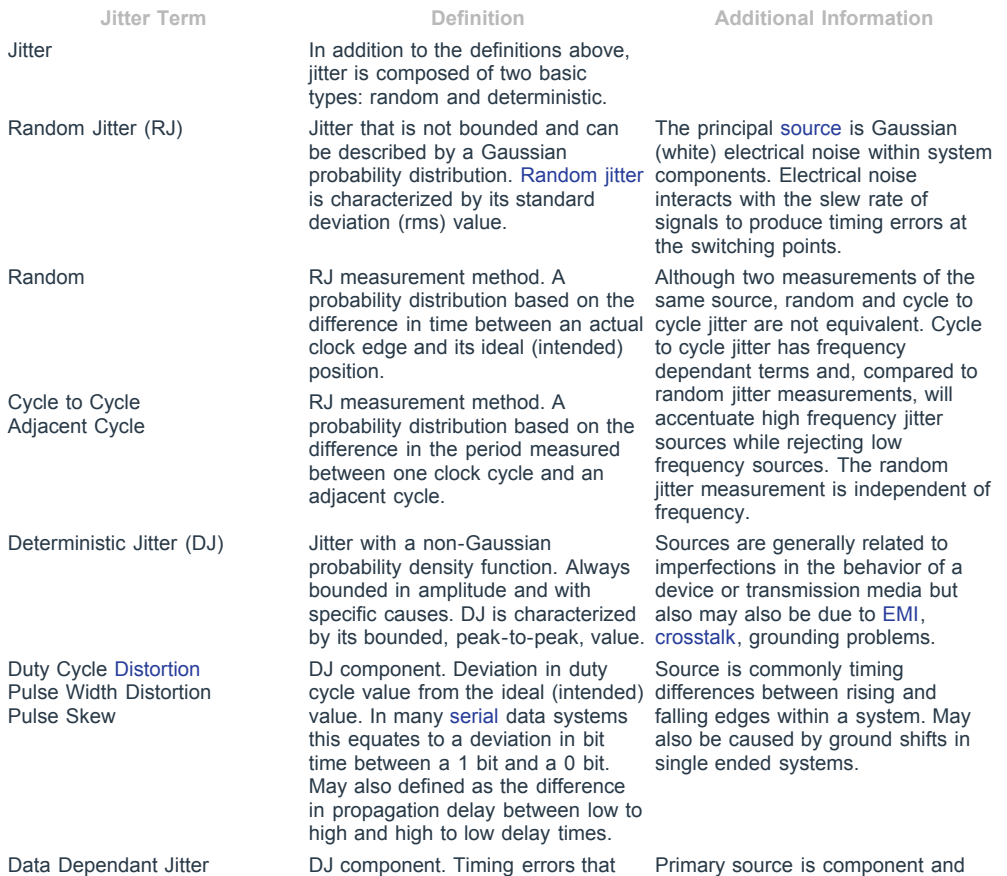

## An Introduction to Jitter in Communications Systems - Maxim 3/29/11 12:47 PM

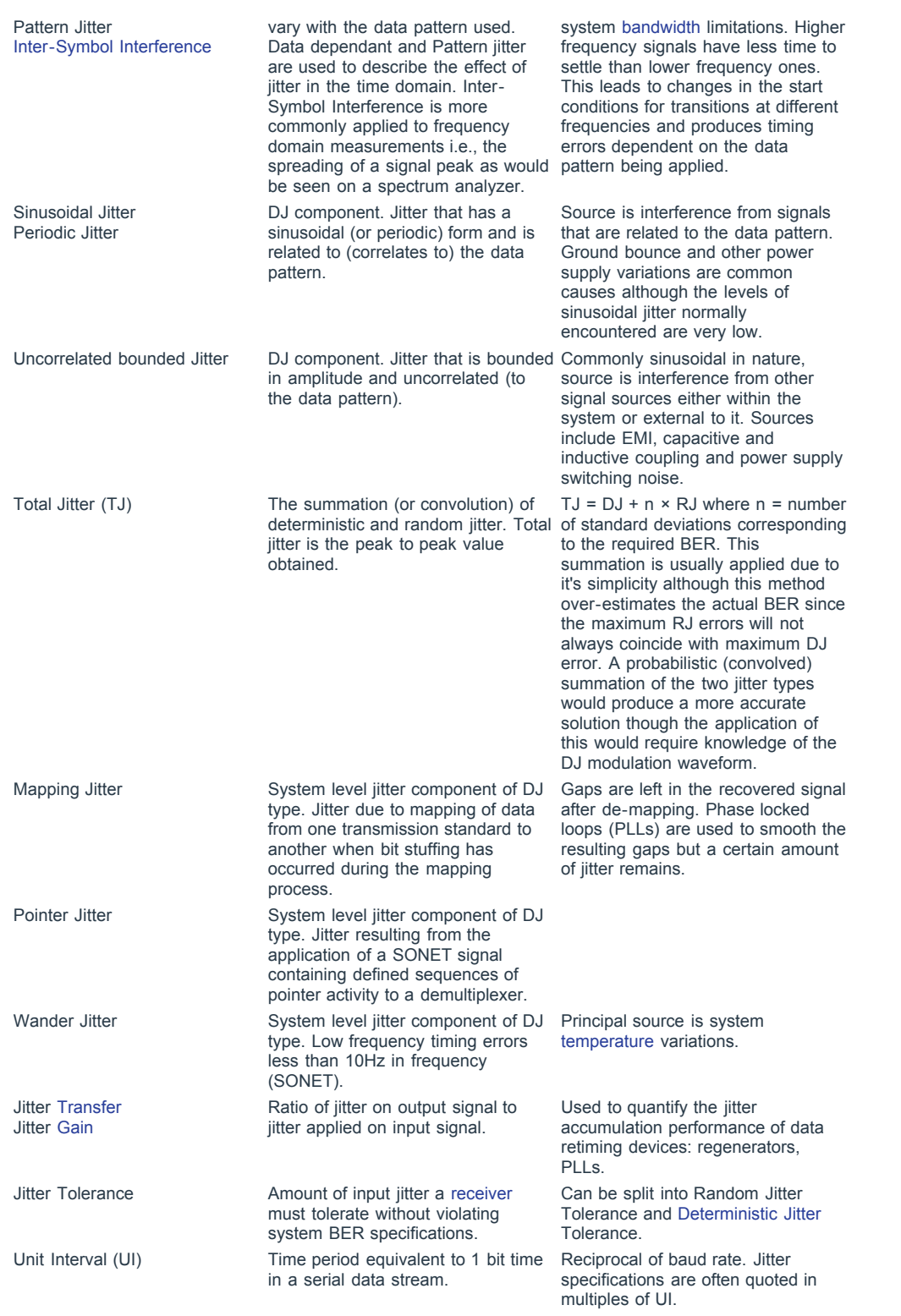

# **How Does Jitter Lead to Data Errors?**

Information is extracted from serial data streams by sampling the data signal at specific instants. Ideally these sampling instants would always occur at the centre of a data bit time, equidistant between two adjacent edge transition points. The presence of jitter changes the edge positions with respect to the sampling point. An error will then occur when a data edge falls on the wrong side of a sampling instant.

As has been stated in Table 1, the total jitter can be expressed as the sum of deterministic jitter and a number of standard deviations of random jitter at any particular error probability value. Random jitter is defined above as jitter which can be described by a Gaussian probability distribution. Gaussian distributions are symmetrical about a mean value. One standard deviation (1σ) is defined as the

window which contains 68.26% of a population to one side of the mean. **Table 2** lists multiples of σ with the proportion of total population applicable to each.

## **Table 2. Proportion of Total Population vs. Standard Deviation in a Gaussian Distribution**

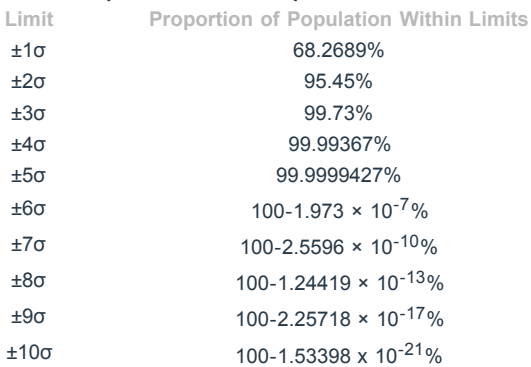

The result of the summation of deterministic and random jitter is another probability distribution, an example of which is shown in **Figure 1**. The distribution plots probability against timing error magnitude and is characterized by a having a centre portion, which represents the deterministic jitter content, and outer portions which are the tails of the (random jitter) Gaussian distribution. The shape of distribution shown is referred to as a bimodal response.

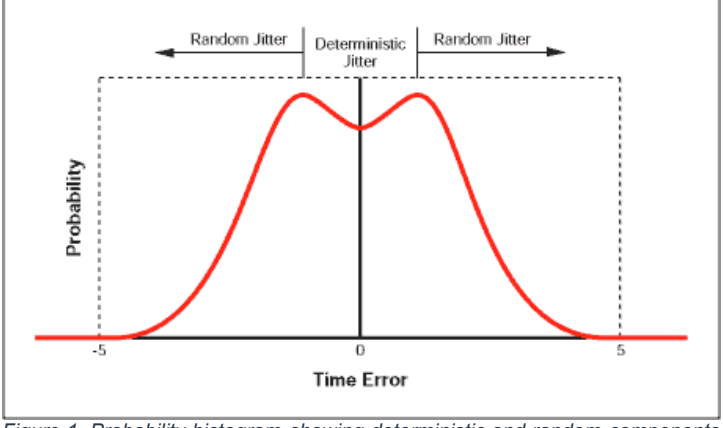

*Figure 1. Probability histogram showing deterministic and random components.*

Adding the jitter probability distribution of Figure 1 to a data stream effectively modulates the data edge positions with respect to the sampling instant. This is illustrated in **Figure 2**, which shows an ideal eye diagram with probability histograms superimposed on the data transition points. The probability of a data error associated with the sampling instant is the sum of the probabilities that either the first data transition will arrive too late or the second data transition will arrive too early. This probability is denoted by the shaded portion under the curves at the sampling point in Figure 2.

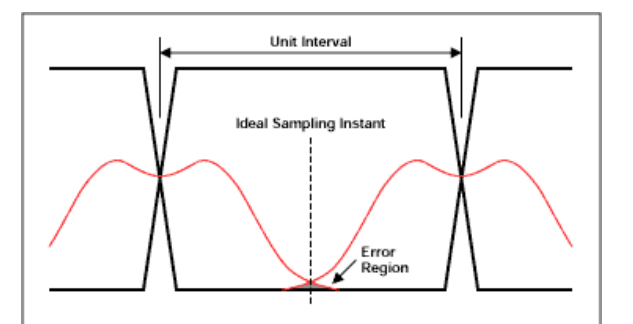

*Figure 2. Ideal eye diagram with data transition time probability histograms.*

To find the probability of a data error occurring, the sum of the probabilities of either data edge being in error must be multiplied by the probability of a transition actually occurring. The latter is represented by the average transition density and assumed to be equal to 50% for a typical data stream.

By way of an example, consider a data stream with 0.3UIp-p total deterministic jitter (which includes all non-Gaussian timing error sources) and 0.05UI rms random jitter. The maximum allowable jitter is 1UIp-p; this is the amount of jitter an ideal receiver would tolerate before an error occurs (see note below). Using the expression of equation 1

 $DJ(pk) + n \times RJ(rms) = TJ(pk)$ 

and substituting TJ =  $0.5UI(pk)$ , DJ =  $0.15UI(pk)$  and RJ =  $0.05UI(rms)$ , we obtain n = 7. This is the number of standard deviations (σ) of random jitter that will produce a data error. For a Gaussian distribution, 1.28 × 10<sup>-10</sup>% of samples lie outside a 7σ limit to one side of the mean. The total error rate (BER) is then given by equation 2.

BER =  $(1.28 \times 10^{-10}\% + 1.28 \times 10^{-10}\%) \times 50\% = 1.28 \times 10^{-10}\%$ 

The result of equation 2 corresponds to a BER of 1.28  $\times$  10<sup>-12</sup>.

The bit error rates corresponding to random jitter limits from ±1σ to ±10σ are tabulated below in Table 3.

### **Table 3. BER as a Function of Number of Standard Deviations**

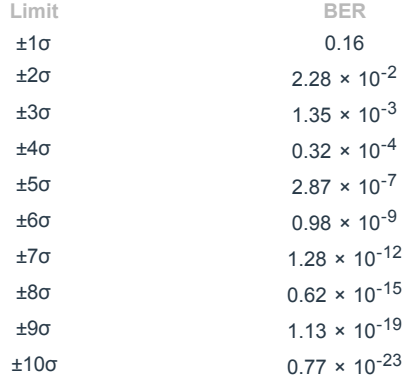

**Note**: The maximum jitter allowable at a particular BER value is normally provided by the system specifications or by the communications standard which the system is required to be compatible with. The maximum allowable jitter is normally specified at a level lower than 1UI.

### **Related parts**

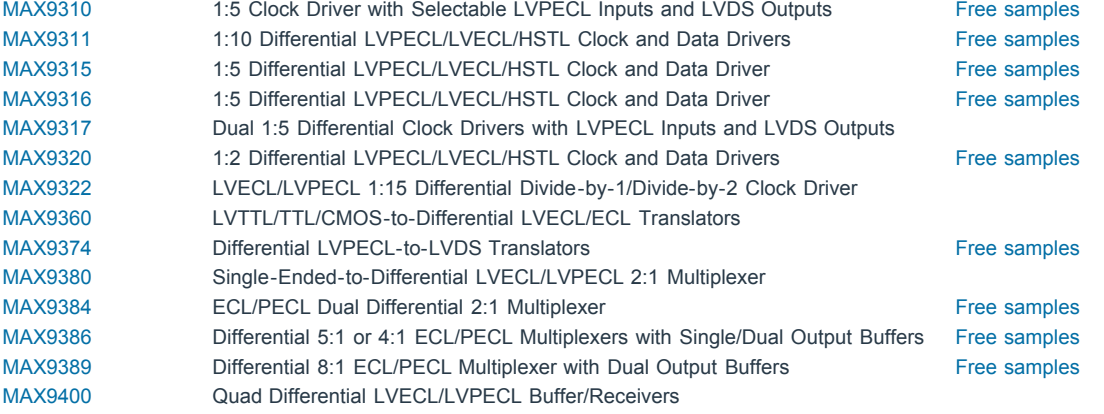

#### **Automatic updates**

Would you like to be automatically notified when new application notes are published in your areas of interest? [Sign up for EE-Mail™.](http://www.maxim-ic.com/ee_mail/home/subscribe.mvp?phase=apn)

**Your comments** [Login o](https://memcenter.maxim-ic.com/guest/login.mvp?identify=1&auto_return=1&goal_url=http%3A%2F%2Fwww.maxim-ic.com%2Fapp-notes%2Findex.mvp%2Fid%2F1916)r [register](https://memcenter.maxim-ic.com/guest/register.mvp?auto_return=1&goal_url=http%3A%2F%2Fwww.maxim-ic.com%2Fapp-notes%2Findex.mvp%2Fid%2F1916) to post a comment.

> [Download, PDF format](http://pdfserv.maxim-ic.com/en/an/AN1916.pdf) (72kB) APP 1916: Mar 06, 2003 AN1916, AN 1916, APP1916, Appnote1916, Appnote 1916

[Contact Us](https://support.maxim-ic.com/en/) | [Rate This Page](http://www.maxim-ic.com/misc/need_javascript.htm) | [Mail This Page](http://www.maxim-ic.com/misc/need_javascript.htm) | [Privacy Policy](http://www.maxim-ic.com/legal/privacy.cfm) | [Legal Notices](http://www.maxim-ic.com/legal/) Copyright © 2011 by Maxim Integrated Products